# libsmev Выпуск 0.1.6.3

авг. 21, 2017

### Оглавление

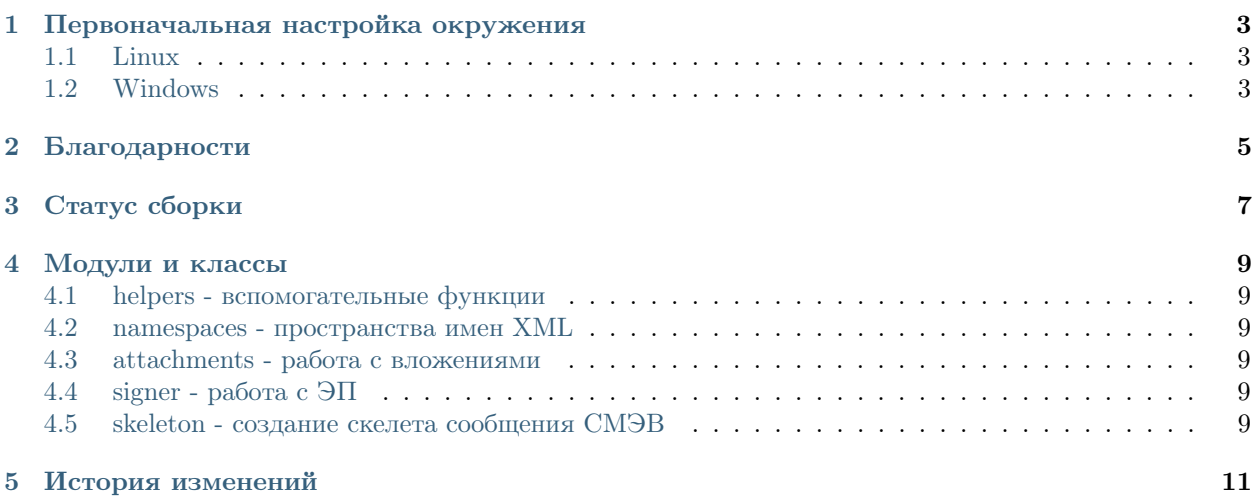

Contents:

Библиотека вспомогательных функций для работы со СМЭВ.

### $\Gamma$ лава  $1$

#### Первоначальная настройка окружения

#### <span id="page-6-1"></span><span id="page-6-0"></span>Linux

- 1. Установить OpenSSL версии не ниже 1.0.
- 2. Для поддержки OpenSSL ГОСТ Р 34.11-94, необходимо внести изменения в openssl.cnf:

```
openssl_conf = openssl_def
<...оставшееся содержимое файла...>
[openssl_def]
engines = engine_section
[engine_section]
gost = gost_section
[gost_section]
soft_load=1
default_algorithms = ALL
```
Теперь можно вызвать алгоритм ГОСТ Р 34.11-94 из консоли следующим образом: openssl dgst md\_gost94 filename

### <span id="page-6-2"></span>**Windows**

- 1. Установить Microsoft Visual C++ Redistributable: [http://www.microsoft.com/downloads/details.](http://www.microsoft.com/downloads/details.aspx?familyid=9B2DA534-3E03-4391-8A4D-074B9F2BC1BF) [aspx?familyid=9B2DA534-3E03-4391-8A4D-074B9F2BC1BF](http://www.microsoft.com/downloads/details.aspx?familyid=9B2DA534-3E03-4391-8A4D-074B9F2BC1BF)
- 2. Установить OpenSSL версии не ниже 1.0: [http://slproweb.com/download/Win32OpenSSL-1\\_0\\_1c.](http://slproweb.com/download/Win32OpenSSL-1_0_1c.exe) [exe](http://slproweb.com/download/Win32OpenSSL-1_0_1c.exe)

3. Для поддержки OpenSSL алгоритма шифрования ГОСТ Р 34.11-94, необходимо внести изменения в файл конфига OpenSSL (обычно в директории с OpenSSL). Почти все совпадает со значениями из секции выше, кроме секции gost\_section::

[gost\_section] engine\_id = gost dynamic\_path = ./gost.dll default\_algorithms = ALL

Добавить в переменные окружения путь к конфигу OpenSSL:

OPENSSL\_CONF=c:\\OpenSSL-Win32\\bin\\openssl.cfg

## Глава 2

### Благодарности

<span id="page-8-0"></span>Огромное спасибо за помощь в отладке:

- Юлдашеву Руслану [<yuldashev@bars-open.ru>](mailto:yuldashev@bars-open.ru),
- Сабитову Ринату [<sabitov@bars-open.ru>](mailto:sabitov@bars-open.ru),
- Кальянову Дмитрию [<kalyanov@bars-open.ru>](mailto:kalyanov@bars-open.ru),
- Кирову Илье [<kirov@bars-open.ru>](mailto:kirov@bars-open.ru)

Особая благодарность:

• Сингатуллину Марселю  $\langle$  singatullinmt@bars-open.ru $>$ 

 $<sub>Глава</sub> 3$ </sub>

<span id="page-10-0"></span>Статус сборки

## Глава 4

Модули и классы

<span id="page-12-1"></span><span id="page-12-0"></span>helpers - вспомогательные функции

<span id="page-12-2"></span>namespaces - пространства имен XML

<span id="page-12-3"></span>attachments - работа с вложениями

<span id="page-12-4"></span>signer - работа с ЭП

<span id="page-12-5"></span>skeleton - создание скелета сообщения СМЭВ

## Глава 5

#### История изменений

#### <span id="page-14-0"></span>• 0.1.6.4

– Удален неактуальный модуль debug и с ним зависимость от requests.

- 0.1.6.3
	- Исправлена генерация узла подписи в заголовке.
- 0.1.6.2
	- Изменена лицензия с BSD на MIT.
- 0.1.6.1
	- Исправлен идентификатор узла с подписью.
- 0.1.6
- Добавлена возможность подключения файла сертификата при подписании СМЭВсообщения. Убран из зависимостей модуль 'libxml2-python'
- 0.1.4
- Добавлена рудиментарная поддержка сбора и распаковки архива вложений
- 0.1.3
- Функция создания СМЭВ-ответа с сообщением об ошибке
- 0.1.2
- Добавлена проверка ЭП сообщений \*.\*/
- Новые тесты
- 0.1.1
- Добавлены первые тесты
- 0.1.0
- Первый публичный релиз